### Testaussuunnitelma

Opeapuri

Helsinki 2.4.2007 Ohjelmistotuotantoprojekti HELSINGIN YLIOPISTO Tietojenkäsittelytieteen laitos

#### Kurssi

581260 Ohjelmistotuotantoprojekti (6 ov)

#### Projektiryhmä

Krister Eklund Kim Ervasti Miina Kilpikivi Timo Korkama Hanna Leväniemi Santeri Pietilä

#### Asiakas

Juha Taina

#### Johtoryhmä

Kimmo Simola

#### Kotisivu

http://www.cs.helsinki.fi/group/opeapuri

#### Versiohistoria

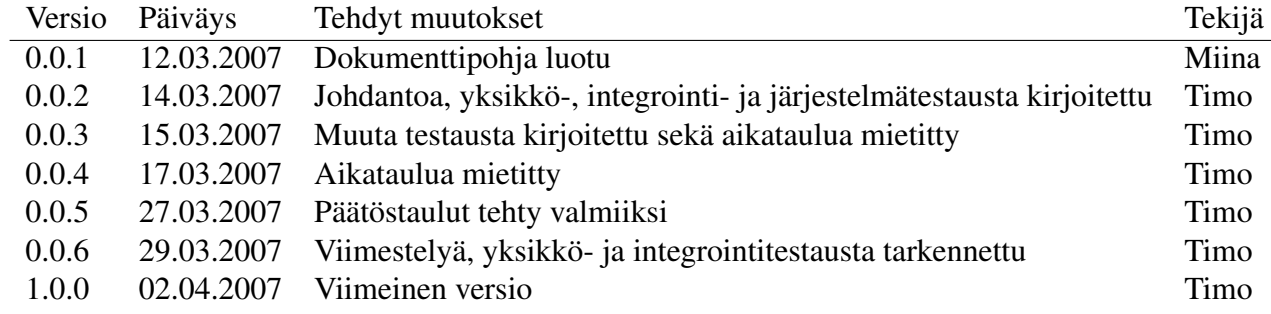

# Sisältö

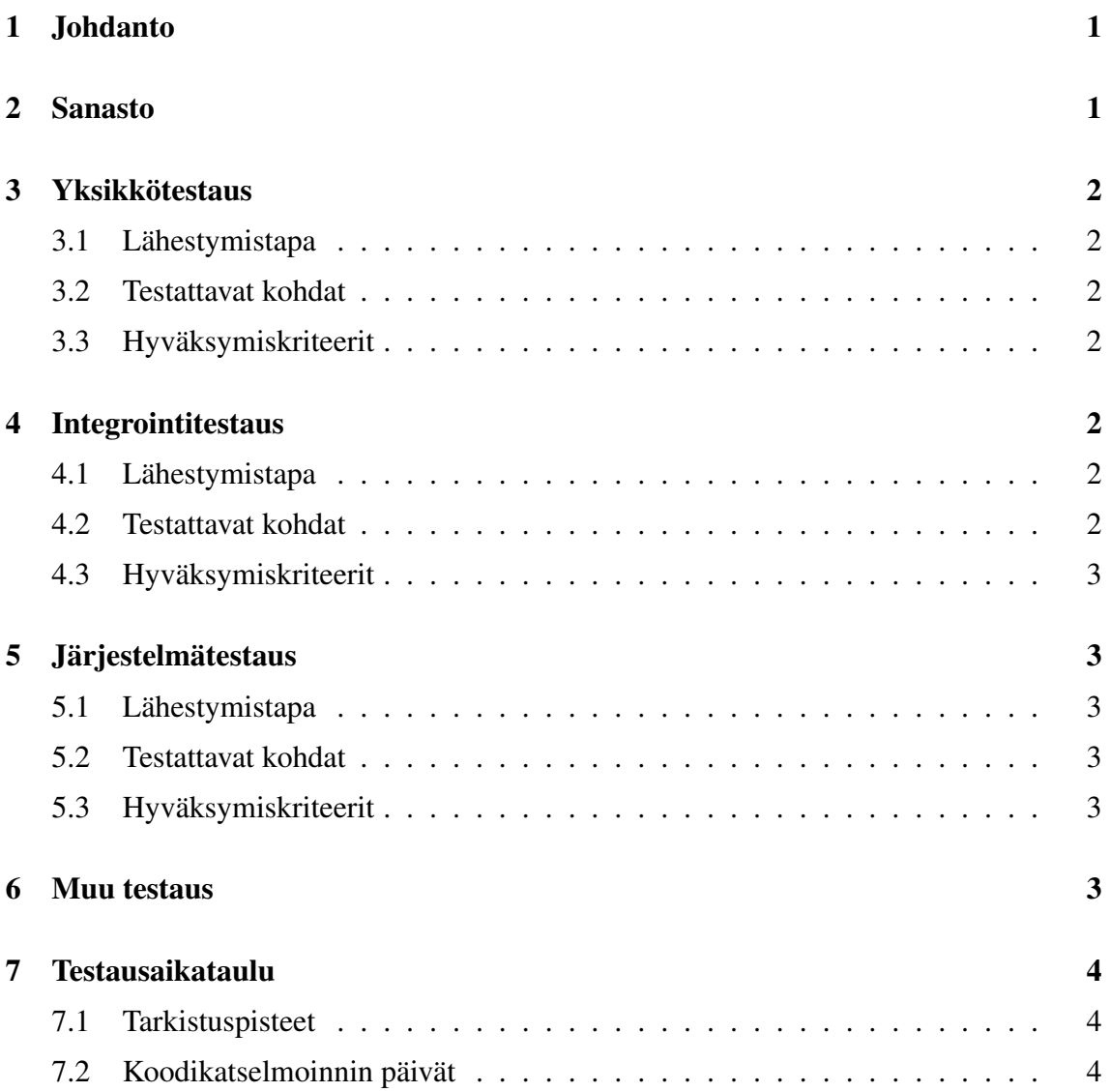

# 1 Johdanto

Tämä dokumentti on suunnitelma Ohjelmistotuotantoprojekti-kurssin Opeapuri-ryhmän tuottaman ohjelmiston testaamista varten. Testaussuunnitelma on jaettu kolmeen vaiheeseen: yksikkötestaus, joka suoritetaan koodauksen aikana, integrointitestaus sekä järjestelmätestaus. Kustakin vaiheesta selvitetään testauksen lähestymistapa, testattavat kohteet sekä hyväksymiskriteerit.

Opeapuri on Helsingin yliopiston opetuutoreiden käyttöön suunniteltu ohjelma, jolla opetuutorit voivat pitää kirjaa opetuutorointiin osallistuvista opiskelijoista. Ohjelman avulla opetuutorit ja opiskelijat voivat myös sopia henkilökohtaisista tapaamisista ja opetuutorit voivat pitää tuutorointiin liittyviä muistiinpanoja ohjelmassa.

Ohjelman tullaan toteuttamaan seuraavilla kieliä: XHTML 1.0, CSS, PHP, JavaScript ja Oraclen SQL-lauseet.

### 2 Sanasto

*Yksikkö*: Koodin pienin toiminnallinen osio, käytännössä tässä tapauksessa funktio. Myös tietokannan luonnissa käytetyt SQL-lauseet muodostavat yksiköitä.

*Toiminnallisuutta testaavat testit*: Näitä testejä käytetään yksiköiden palveluiden testaamiseen.

*Rakennetta testaavat testit*: Näitä testejä käytetään yksikkötestauksessa täydentämään toiminnallisuutta testaavia testejä. Ne testaavat jäljelle jäävän koodin, johon ei päästä käsiksi yksikön toimintoja testaamalla.

*Arvoalueanalyysi*: Käytetään yksikkötestauksessa testattavan yksikön syötteisiin kun halutaan selvittää testeissä käytettäviä arvoja. Arvoalueanalyysi tuottaa osa-arvoalueita, joiden reunoilta valitaan testauksessa käytettävät arvot.

*Osa-arvoalue*: Katso Arvoalueanalyysi.

*Lausekattavuus*: Lausekattavuudella tarkoitetaan testeissä käytettyjen yksikön lauseiden lukumäärä / yksikön kaikkien lauseiden lukumäärä. Lausekattavuutta käytetään yksikkötestauksessa kertomaan suhteellinen osuus paljonko yksikön lauseista on testattu.

*Rajapinta*: Yksiköt keskustelevat keskenään rajapintojen kautta.

*Bottom-up -strategia*: Integrointitestauksen strategia jossa integrointi aloitetaan "alhaalta" eli pienistä yksiköistä, joita integroidaan yhteen kunnes koko ohjelma on kasassa. Käytännössä tämä tarkoittaa sitä, että aloitamme testauksen kerrosmallin alimmasta kerroksesta eli tietokannasta.

### 3 Yksikkötestaus

#### 3.1 Lähestymistapa

Jokainen ryhmän jäsen suorittaa yksikkötestausta tuottamalleen koodille. Koodaajat suorittavat toiminnallisuutta testaavia testejä koodaamisen ohella, eli testaavat että yksikön tarjoamat palvelut toimivat toivotulla tavalla. Kun yksikön toiminnallisuutta testaavat testit on suoritettu, testaaja suorittaa rakennetta testaavat testit, eli testaa jäljelle jäävän koodin.

### 3.2 Testattavat kohdat

Kukin koodaaja testaa oman koodinsa yksikkö kerrallaan. Koodattuaan yksikön valmiiksi koodaaja suorittaa arvoalueanalyysin yksikön syötteille ja suorittaa toiminnallisuutta testaavat testit, eli testataan että yksikkö tekee mitä sen pitääkin tehdä. Jos yksiköllä on eri tiloja, tulee nekin testata. Suunnitteluvaiheessa selviää missä järjestyksessä yksikön toimintoja pitää testata, jotta eri tiloja päästään testaamaan. Kun toiminnallisuutta testaavat testit on suoritettu, testaaja täydentää testausta rakennetta testaavilla testeillä. Rakennetta testaavat testit testaavat mm. osat joihin pääsee vain erityistapauksessa (esim. levytila loppu) ja kuolleen koodin (koodi johon ei päästä muuten käsiksi). Yksikkötestauksen testit suunnitellaan koodauksen yhteydessä.

### 3.3 Hyväksymiskriteerit

Yksikkötestaus voidaan hyväksyä kun kaikki yksikön toiminnot, tilat (jos yksiköllä semmoisia on) ja poikkeustilanteet on testattu. Tämän lisäksi lausekattavuuden tulee olla 100%. Tällöin yksikön koodi on perusteellisesti testattua.

### 4 Integrointitestaus

#### 4.1 Lähestymistapa

Integrointitestauksessa testataan yksiköiden rajapintoja yksikkötestauksen jälkeen. Käytämme ns. Bottom-up -strategiaa, sillä poikkeuksella että teemme ensin ohjelman käyttöliittymän ilman toimintoja, jonka jälkeen alamme toteuttamaan ohjelmaa tietokannasta ylöspäin. Integrointitestauksen jälkeen ohjelma on kasassa ja sen eri osat toimivat yhdessä.

#### 4.2 Testattavat kohdat

Testaajat tutkivat mitä rajapintojen palveluja integroitavat palvelut pyytävät toisiltaan ja tarjoavat toisilleen. Testaajat tekevät kullekin integroitavalle palvelulle arvoalueanalyysin,

josta saadaan osa-arvoalueet, joiden reunoilta valitaan sopivia testisyötteitä. Testisyötteillä käytetään testattavaa rajapintaa kutsujan kautta, eli testataan integroitavien osien välisiä palveluja. Integrointitestauksen testit suunnitellaan suunnittelun yhteydessä.

### 4.3 Hyväksymiskriteerit

Kahden yksikön integrointitestaus voidaan hyväksyä kun kaikki yksiköiden välinen yhteistyö, kaikki poikkeustilanteet ja kutsujan sivuvaikutukset järjestelmään on testattu. Koko järjestelmän integrointitestaus on valmis kun kaikki yksiköt on integroitu yhteen.

# 5 Järjestelmätestaus

### 5.1 Lähestymistapa

Järjestelmätestaus suoritetaan integrointitestauksen jälkeen, kun järjestelmää voidaan testata kokonaisuutena. Järjestelmätestauksessa testataan ohjelman lisäksi myös laitteisto ja muut ulkopuoliset osat. Järjestelmätestausta tehdään käyttöliittymän kautta, toteutusta ei enää tässä vaiheessa katsota. Testattavia syötteitä saadaan vaatimusmäärittelyn käyttötapauksista. Järjestelmätestauksessa testataan kaikki palvelut, käyttötapaukset sekä toiminnot.

### 5.2 Testattavat kohdat

Järjestelmätestauksessa tarkastetaan, että kaikki vaatimusdokumentissa toteutettavaksi päätetyt palvelut katetaan järjestelmän toiminnoilla. Kullekin ohjelman palvelulle on tehty arvoalueanalyysi ja saatujen osa-arvoalueiden reunoilta valittu sopivia syötteitä, joilla palveluja voidaan testata. Myös järjestelmän kaikki tilat testataan. Testauksen apuna käytetään laajennettuja käyttötapauksia ja niistä tehtyjä päätöstauluja (liite 1). Järjestelmätestauksessa käydään läpi myös ohjelman ei-toiminnalliset vaatimukset.

### 5.3 Hyväksymiskriteerit

Järjestelmätestaus voidaan hyväksyä kun kaikki palvelut, toiminnot, laajennetut käyttötapaukset sekä ei-toiminnalliset vaatimukset on testattu. Tämän jälkeen ohjelman testaus on valmis.

### 6 Muu testaus

Muiden testien lisäksi testaamme ohjelman tuottaman XHTML-koodin XHTML-validaattorilla sekä siihen liittyvän CSS-koodin CSS-validaattorilla sitä mukaan kun koodi valmistuu.

Validaattorien täytyy hyväksyä koodi ennen kuin voimme hyväksyä sen.

### 7 Testausaikataulu

### 7.1 Tarkistuspisteet

Yksikkötestaus suoritetaan koodaamisen ohella. Testaus alkaa heti kun ensimmäinen yksikkö on koodattu ja testaus on valmis kun viimeinenkin yksikkö on läpäissyt testauksen. Yksikkötestauksen aikataulu on täysin riippuvainen toteutuksen aikataulusta, joten toteutuksen viivästyessä myös testauksen aikataulun on joustettava.

Integrointitestaus suoritetaan kun yksikkötestaus on valmistunut ja kaikki yksiköt tuottavat tarjoamansa palvelut oikein. Integrointitestauksen tarkistuspisteet ovat integrointitestauksen aloitus 2.4. (viikko 13), kaikki kerroksen 3 yksiköt integroitu 9.4. (viikko 15), kaikki kerroksen 2 yksiköt integroitu 16.4. (viikko 16) ja integrointitestauksen tulisi olla valmis 19.4. (viikko 16).

Järjestelmätestaus alkaa heti kun integrointitestaus on valmis ja ohjelma on toimintakunnossa. Tarkistuspisteitä ovat järjestelmätestauksen aloitus 19.4. (viikko 16) ja järjestelmätestauksen valmistuminen 30.4. (viikko 18).

### 7.2 Koodikatselmoinnin päivät

Koodikatselmointia tehdään 5.4.07 ja 16.4.07. Tällöin käymme ryhmässä koodia läpi vapaamuotoisesti ja tarkastamme koodin yleistä laatua sekä koodausratkaisuja.

# **Liite 1 Päätöstaulut**

# **Prioriteetti 1**

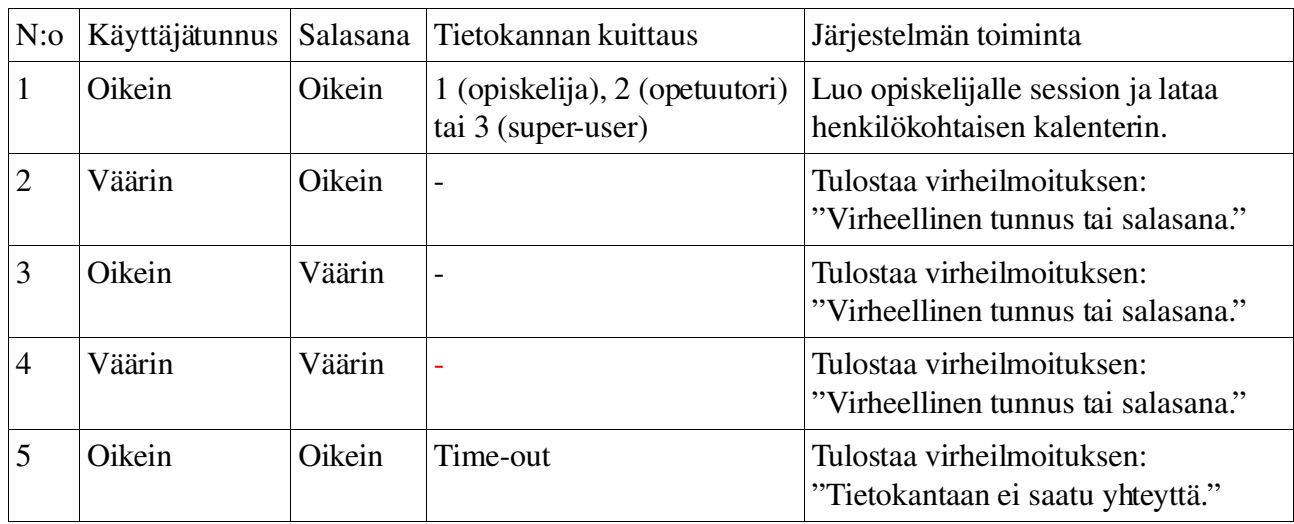

Päätöstaulu 1, sisäänkirjautuminen

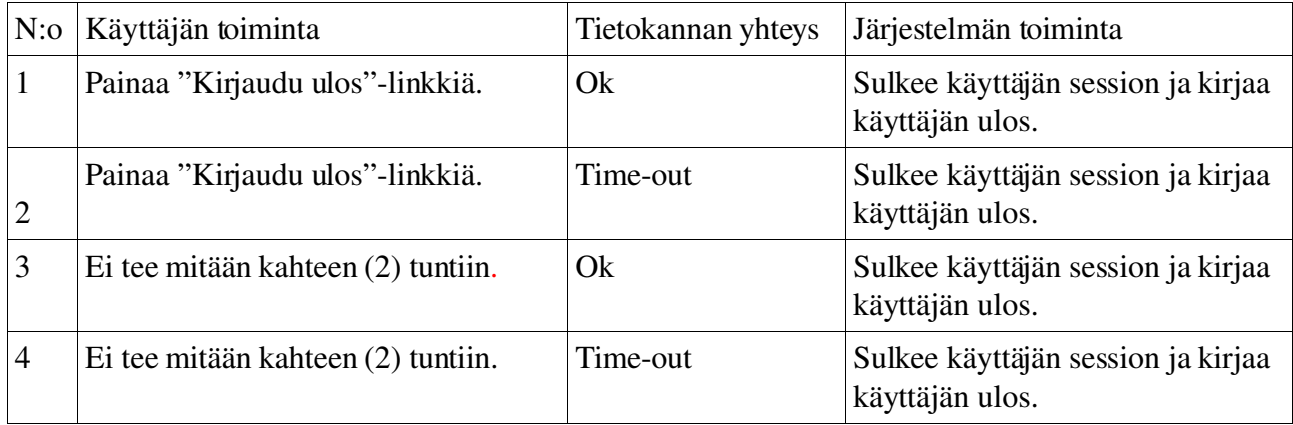

Päätöstaulu 2, uloskirjautuminen

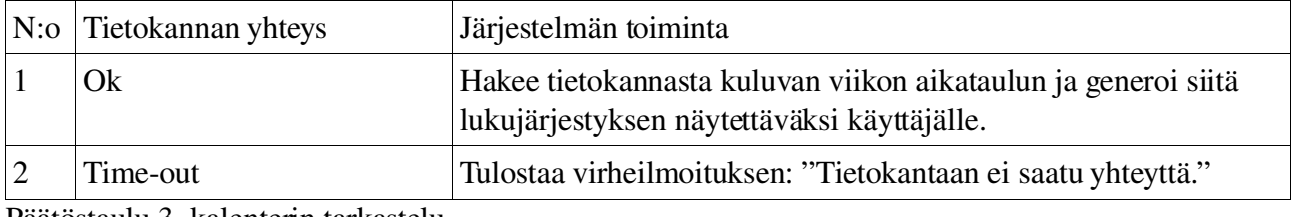

Päätöstaulu 3, kalenterin tarkastelu

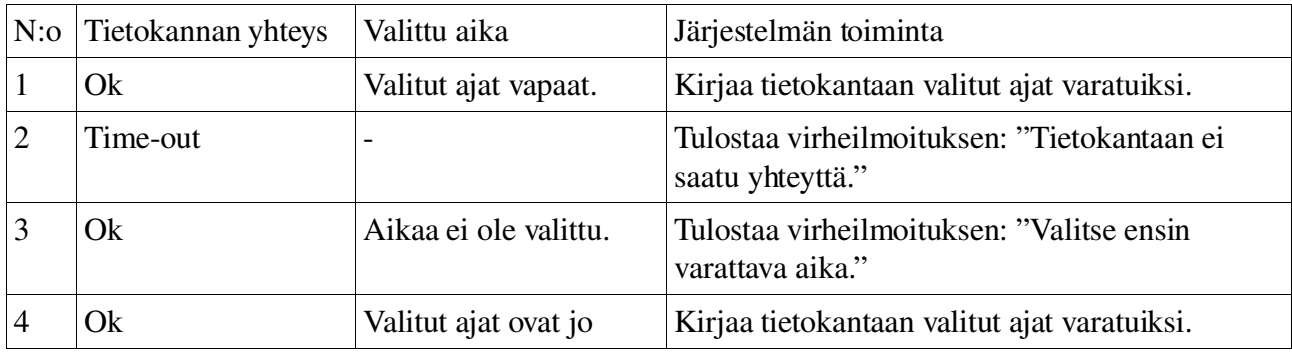

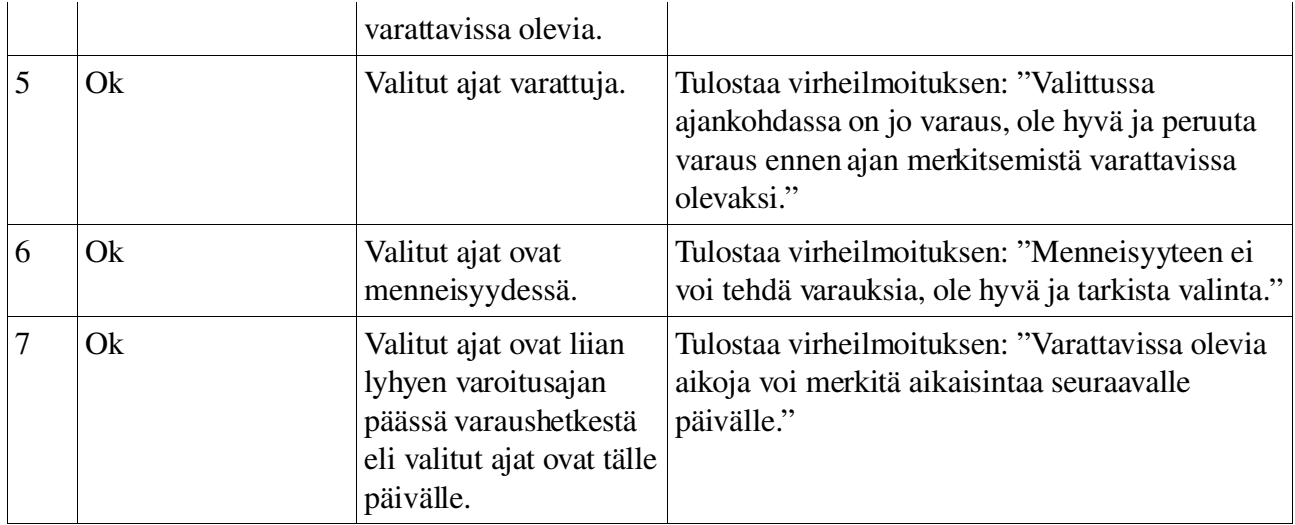

Päätöstaulu 4, aikojen merkitseminen varattavissa oleviksi

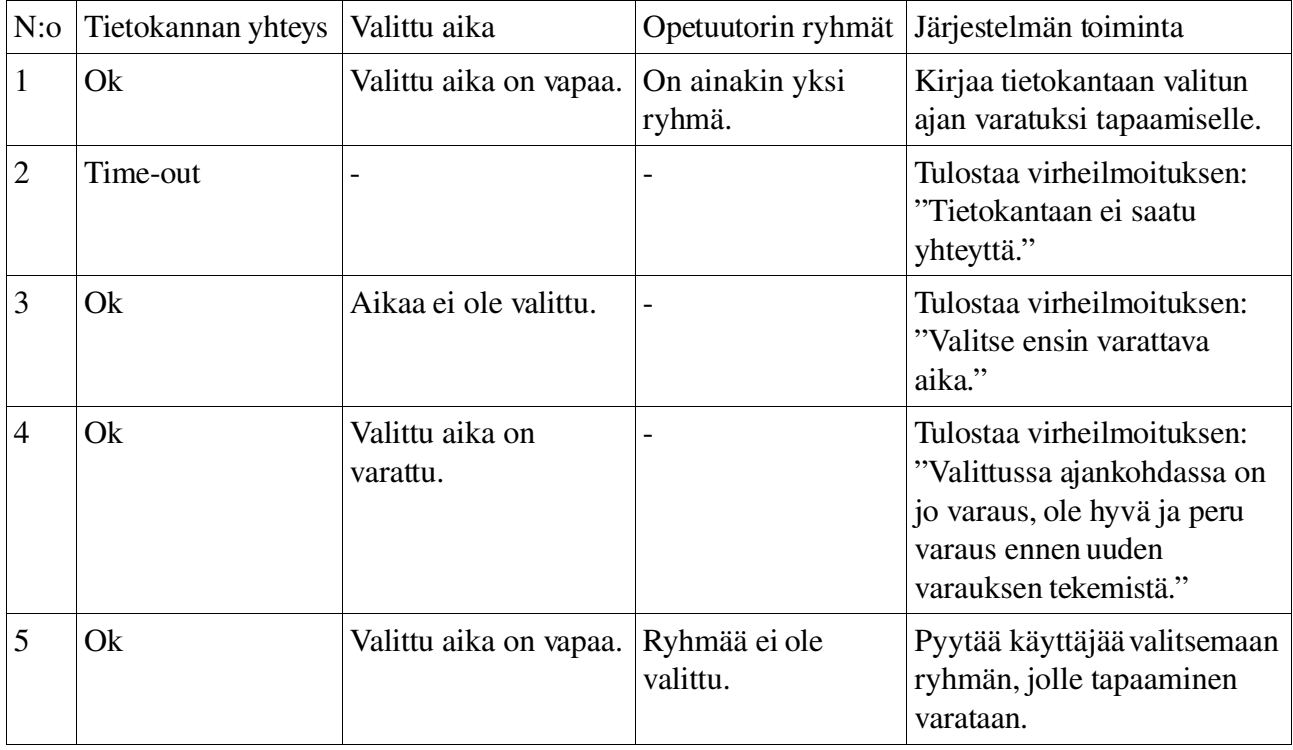

Päätöstaulu 5, ryhmätapaamisen varaaminen

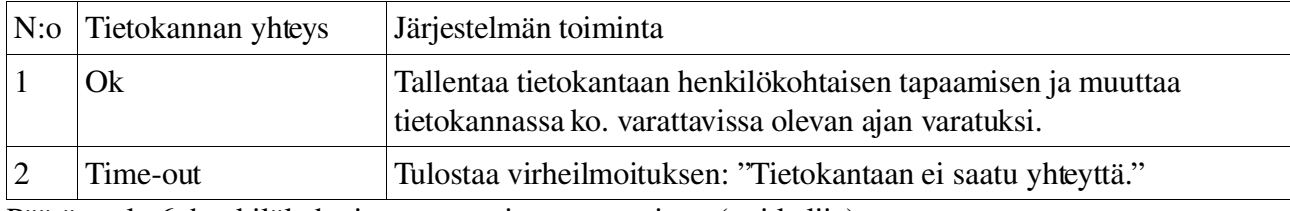

Päätöstaulu 6, henkilökohtaisen tapaamisen varaaminen (opiskelija)

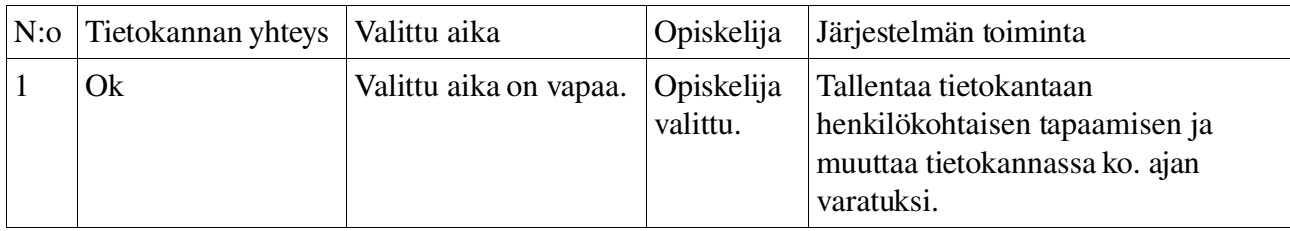

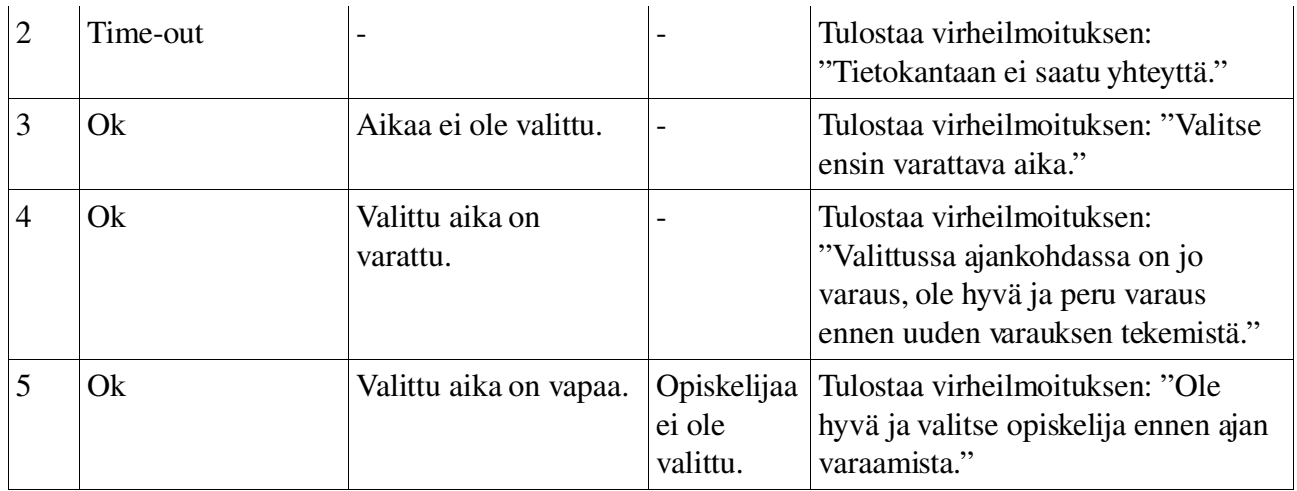

Päätöstaulu 7, henkilökohtaisen tapaamisen varaaminen (opetuutori)

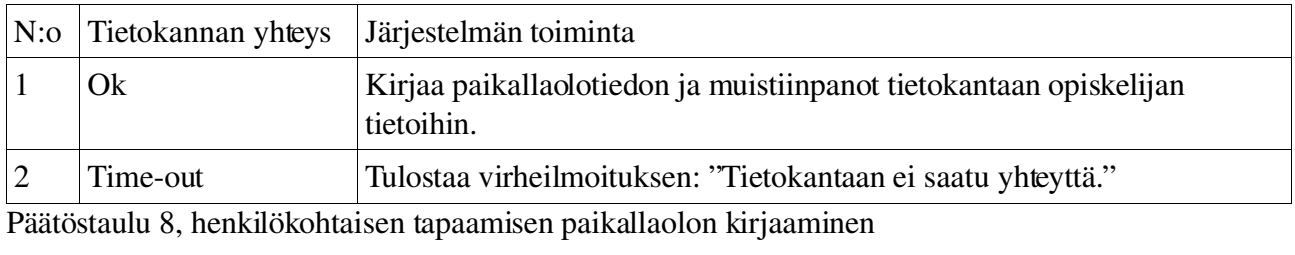

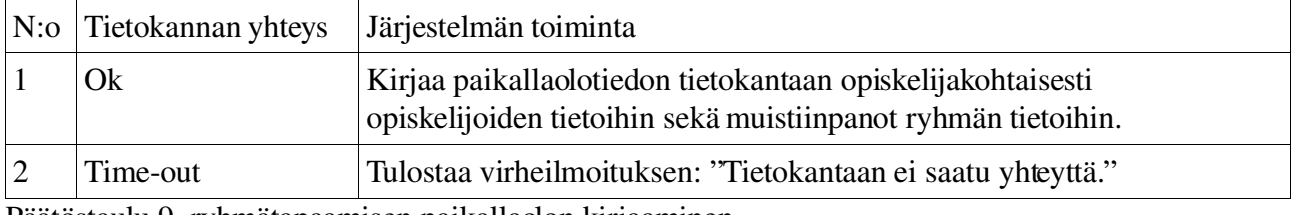

Päätöstaulu 9, ryhmätapaamisen paikallaolon kirjaaminen

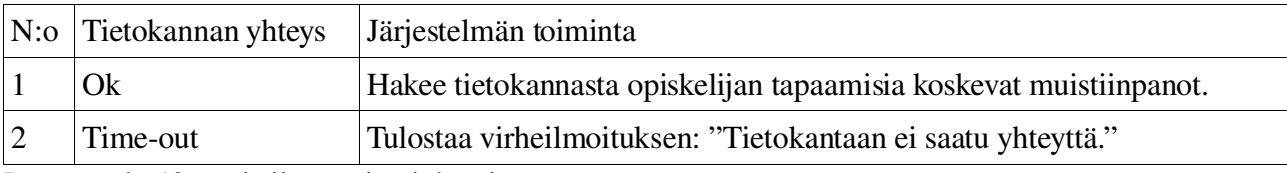

Päätöstaulu 10, muistiinpanojen lukeminen

# **Prioriteetti 2**

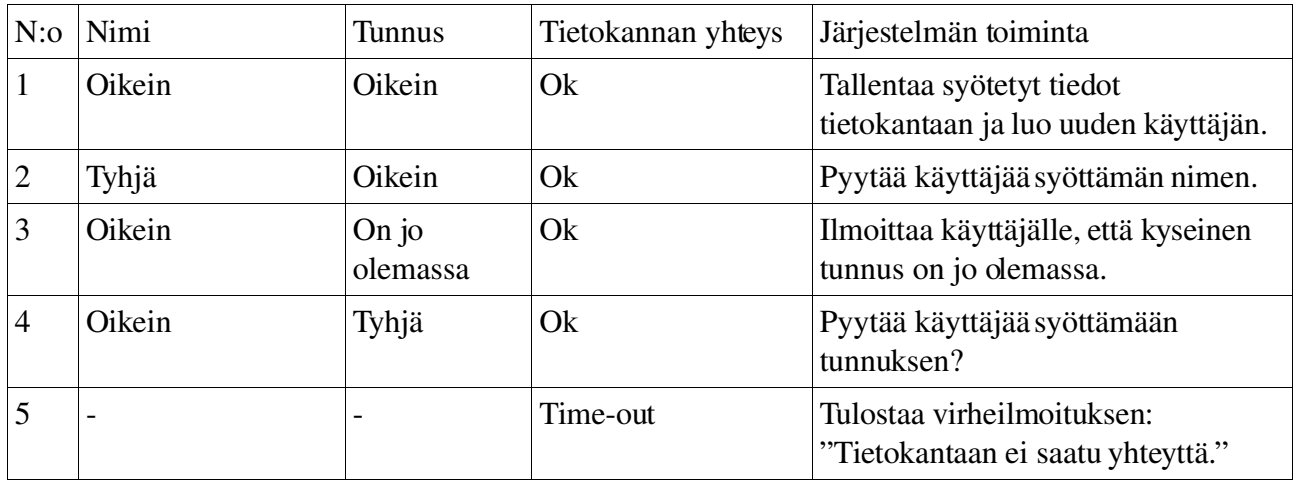

#### Päätöstaulu 11, opetuutorin perustaminen

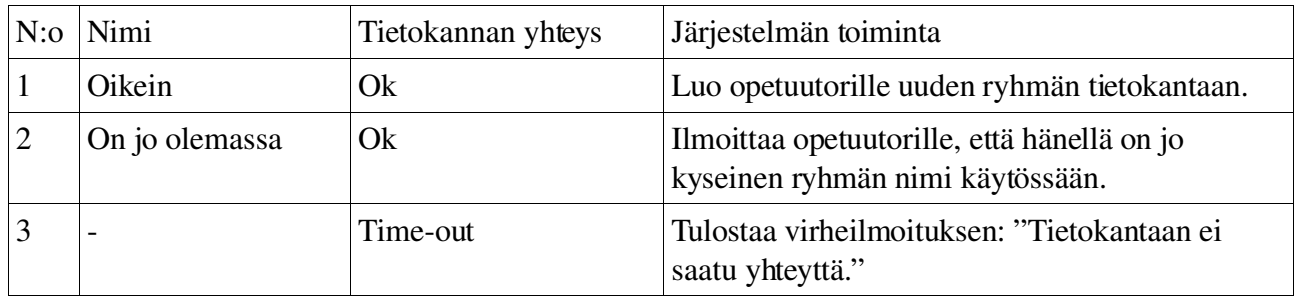

Päätöstaulu 12, ryhmän perustaminen

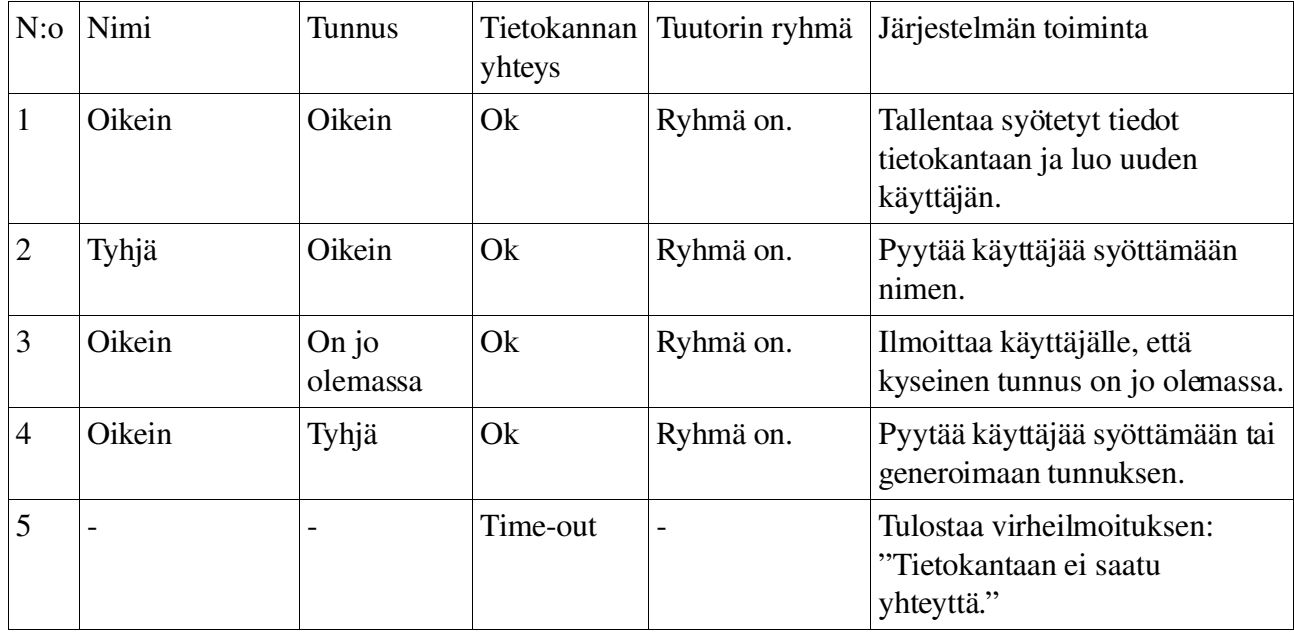

Päätöstaulu 13, opiskelijoiden lisääminen

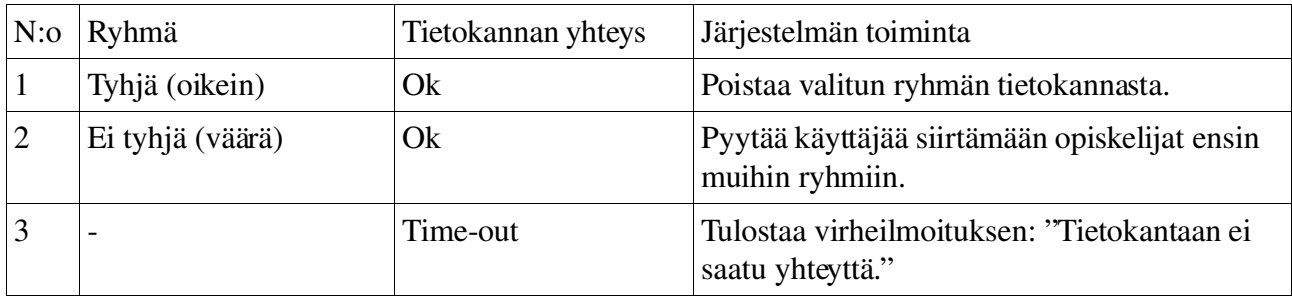

Päätöstaulu 14, ryhmän poistaminen

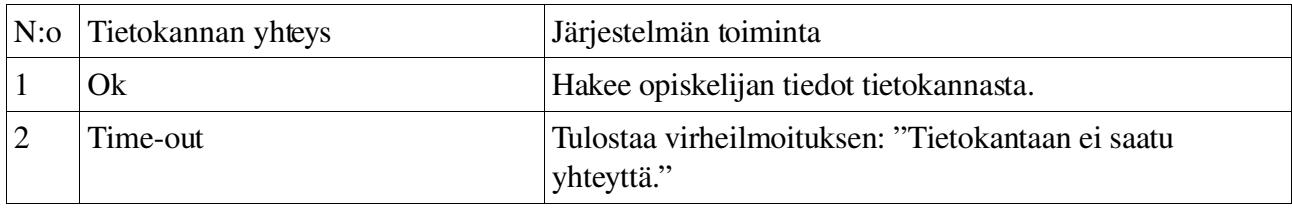

Päätöstaulu 15, omien tietojen lukeminen

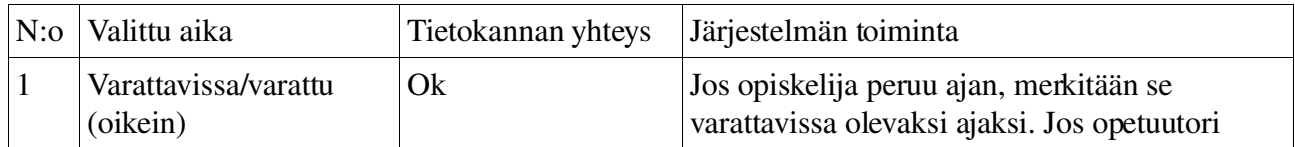

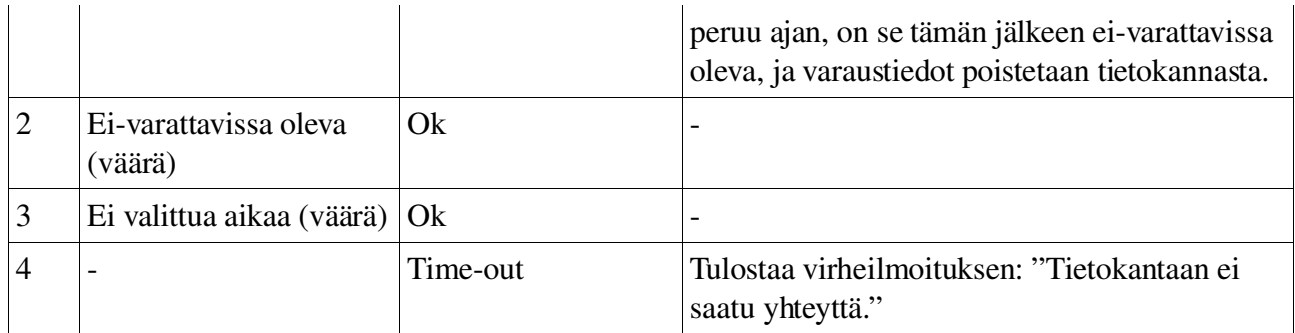

Päätöstaulu 16, varattujen/varattavissa olevien aikojen peruminen

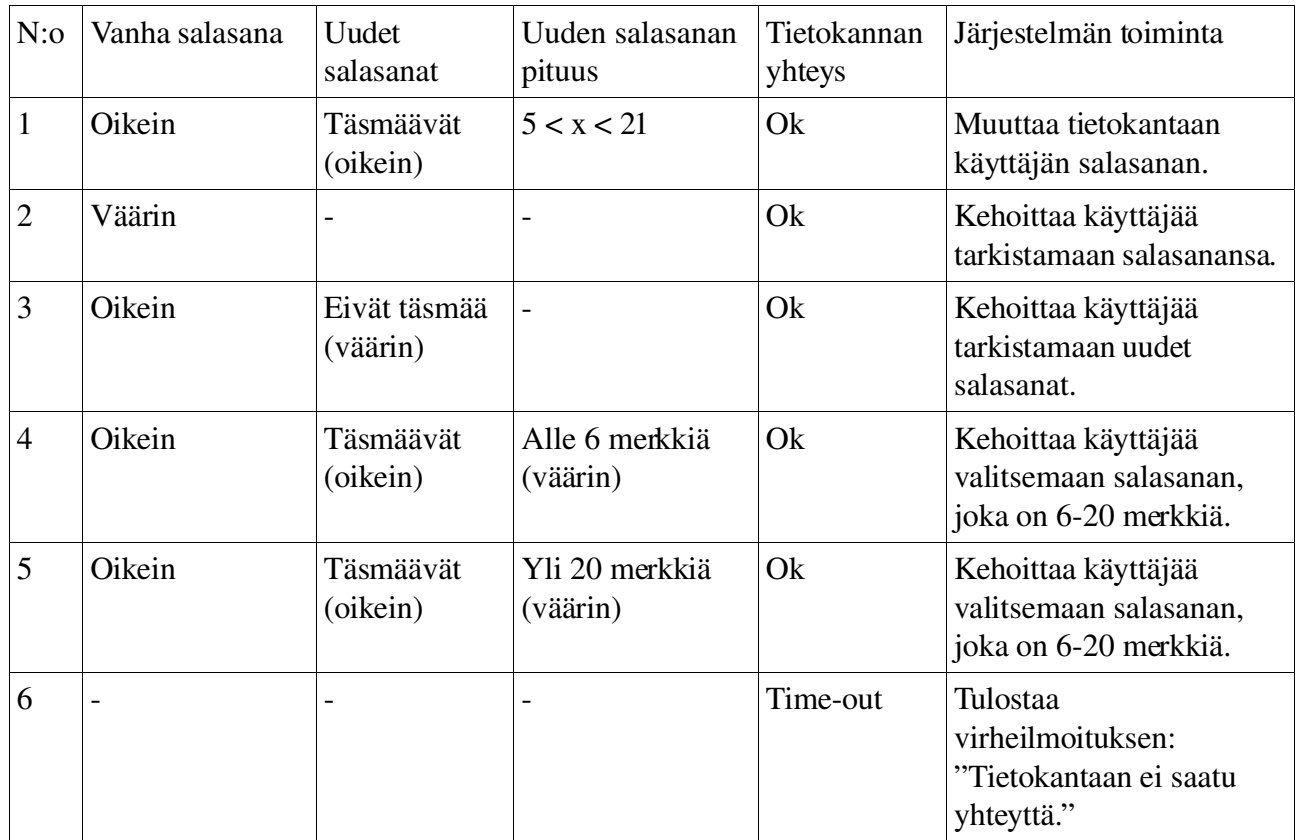

Päätöstaulu 17, oman salasanan vaihtaminen

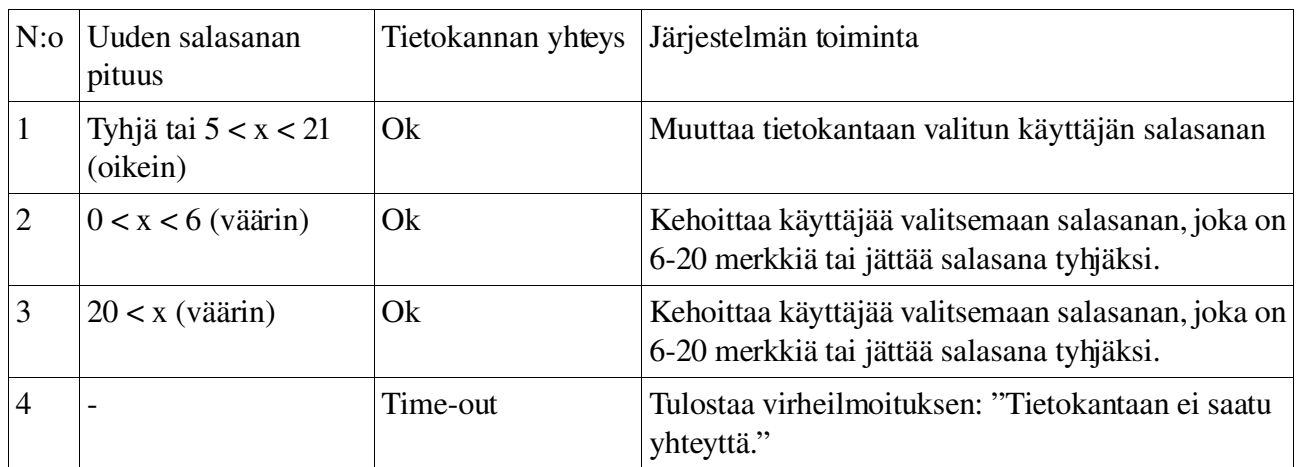

Päätöstaulu 18, toisen käyttäjän salasanan vaihtaminen

# **Prioriteetti 3**

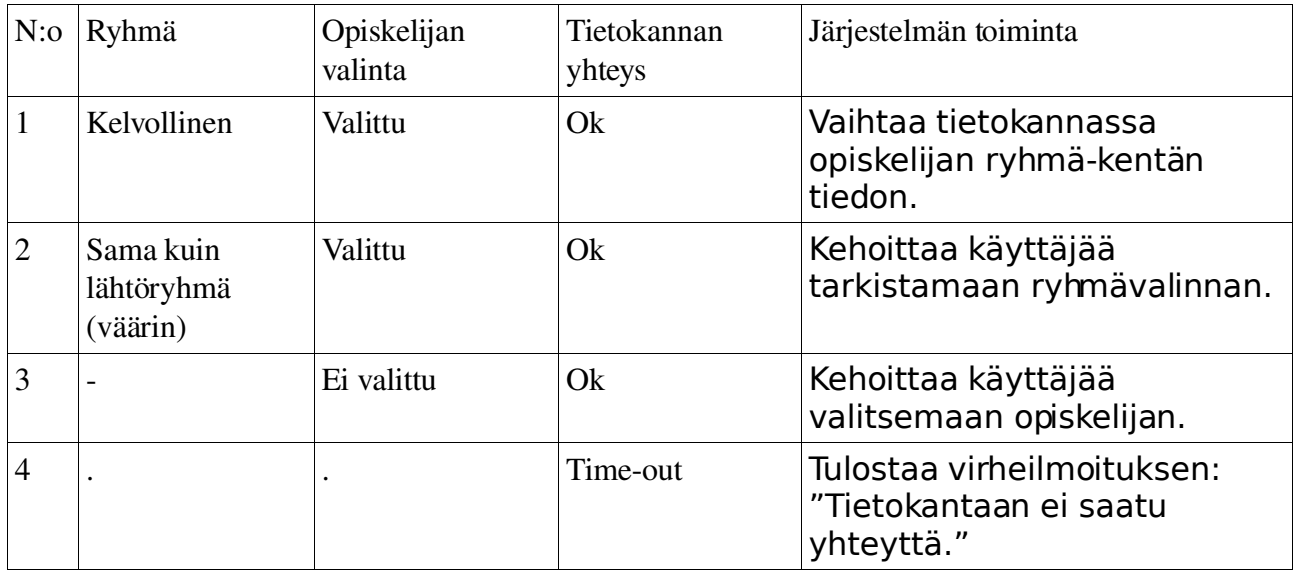

Päätöstaulu 19, opiskelijan ryhmän vaihtaminen

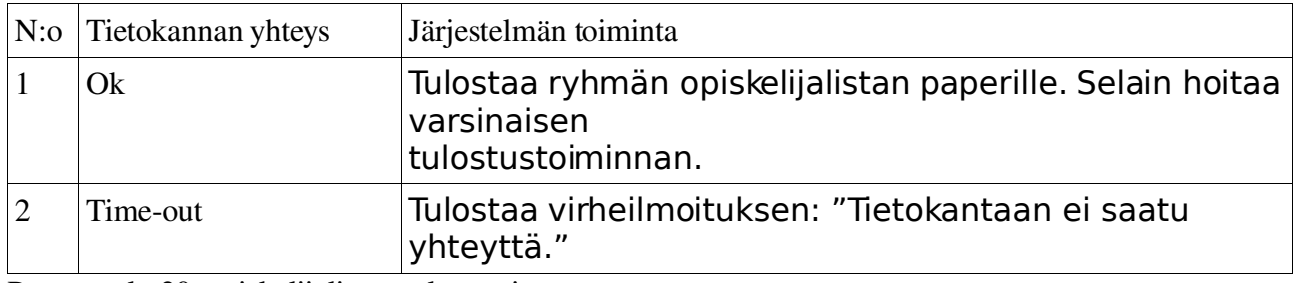

Päätöstaulu 20, opiskelijalistan tulostaminen

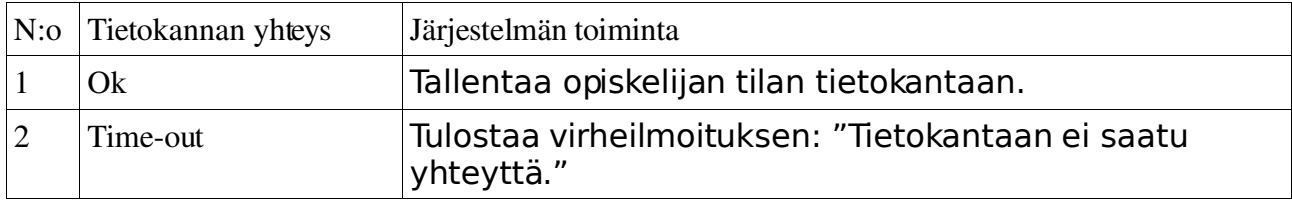

Päätöstaulu 21, opiskelijan tilan muuttaminen

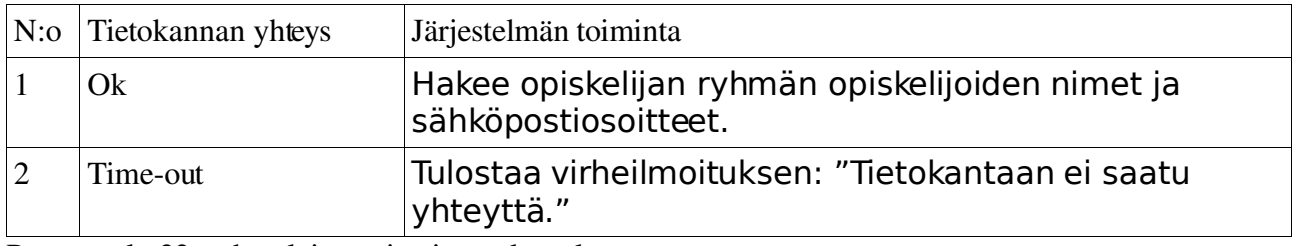

Päätöstaulu 22, ryhmäläisten tietojen tarkastelu

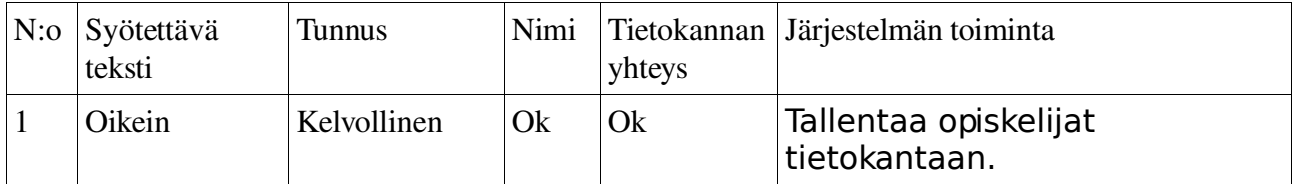

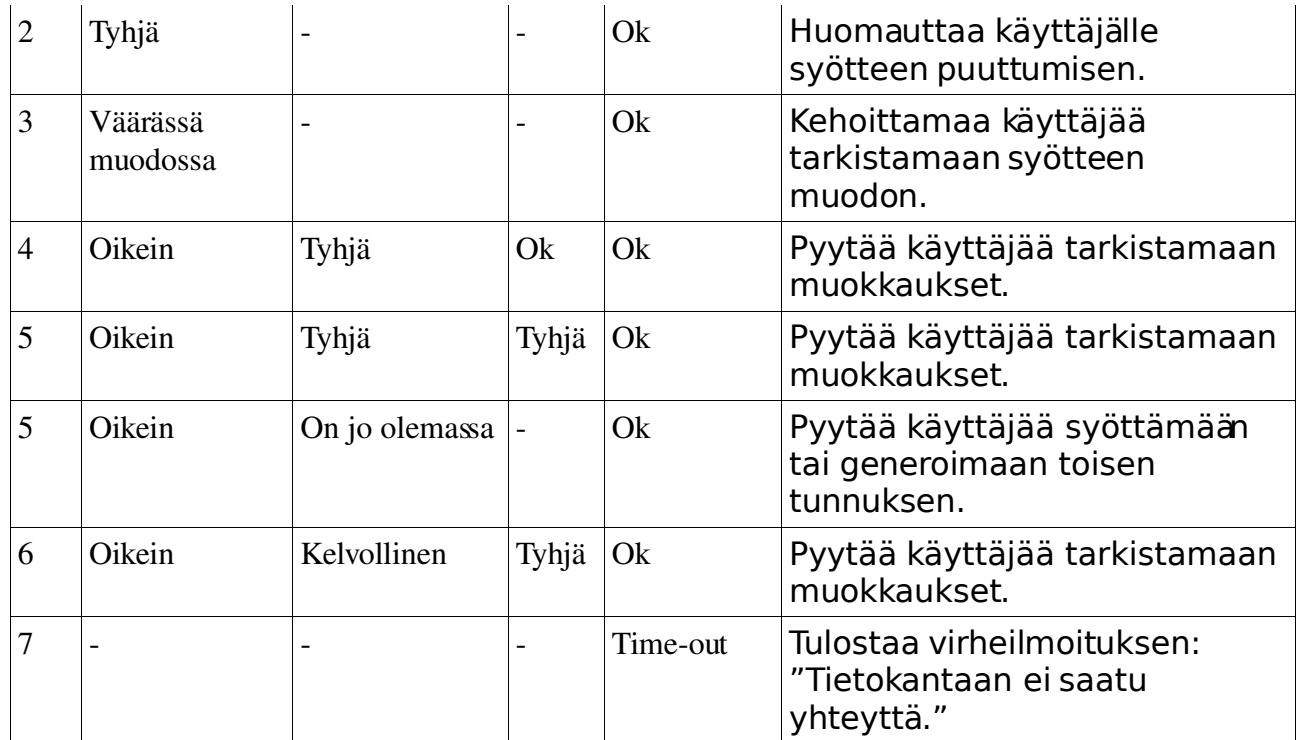

Päätöstaulu 23, opiskelijoiden massasyöttö järjestelmään

# **Prioriteetti 4**

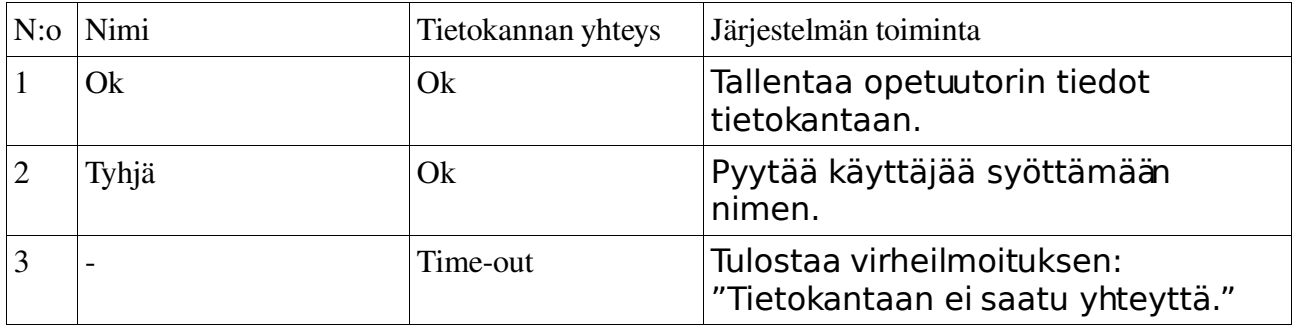

Päätöstaulu 24, opetuutorin tietojen muokkaus

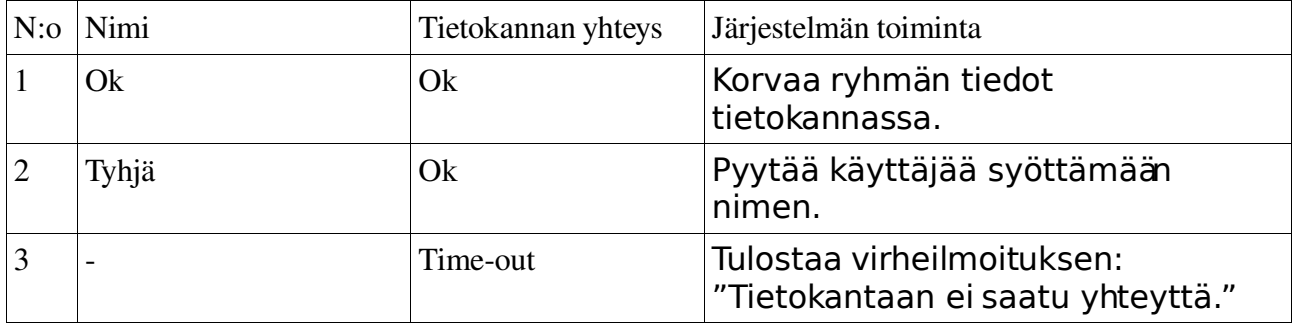

Päätöstaulu 25, ryhmän tietojen muokkaus

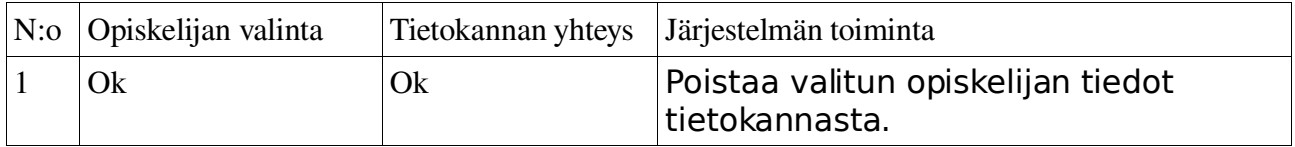

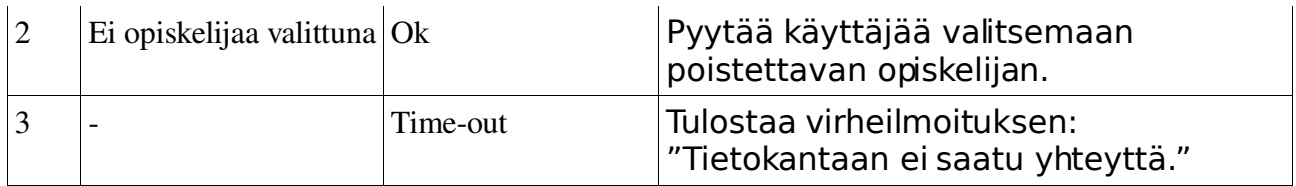

Päätöstaulu 26, opiskelijoiden poistaminen

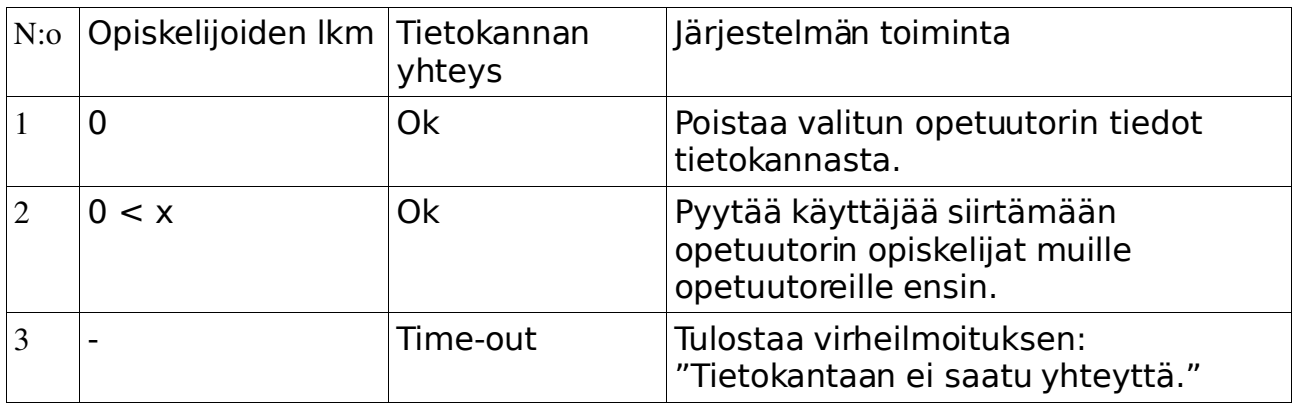

Päätöstaulu 27, opetuutorin poistaminen

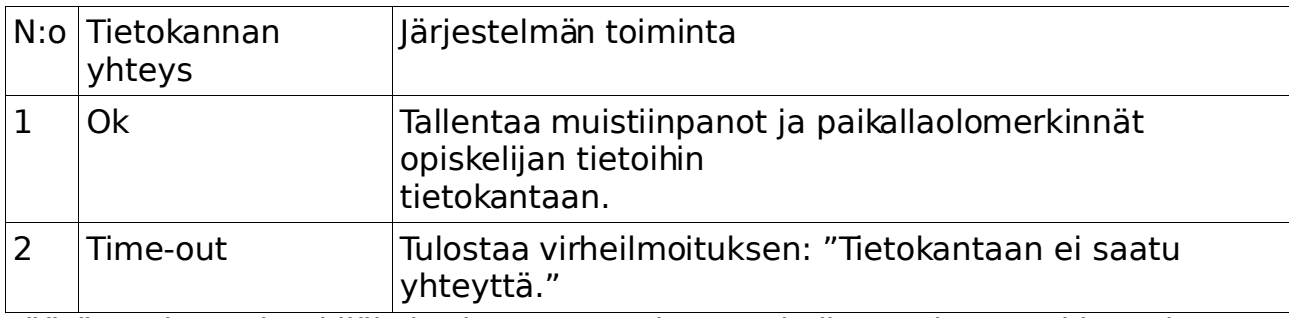

Päätöstaulu 28, henkilökohtaisen tapaamisen muistiinpanojen muokkaaminen

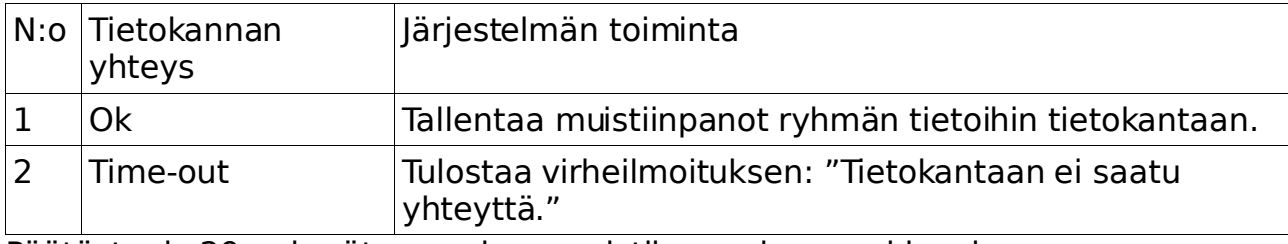

Päätöstaulu 29, ryhmätapaamisen muistiinpanojen muokkaminen

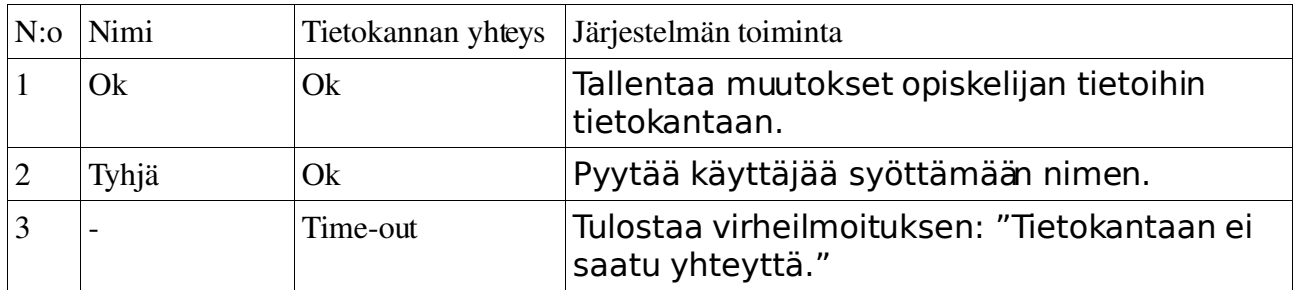

Päätöstaulu 30, opiskelijan henkilötietojen muokkaus

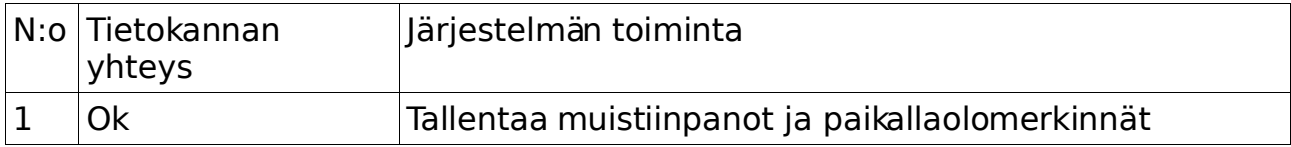

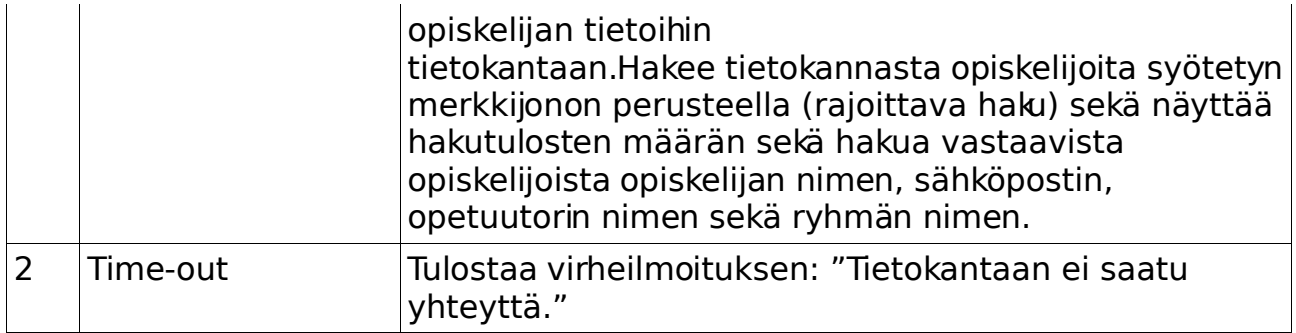

Päätöstaulu 31, opiskelijan haku nimen perusteella